\*\*\*Survey Results will be access by querying Number\_responses in the srv\_Answers table.\*\*\*

drop table if exists srv\_Admins; create table srv\_Admins(

First\_name\_varchar(45) default"" Last\_name varchar(45) default"", Department varchar(100) default"",

Admin\_ID int unsigned not null auto\_increment,

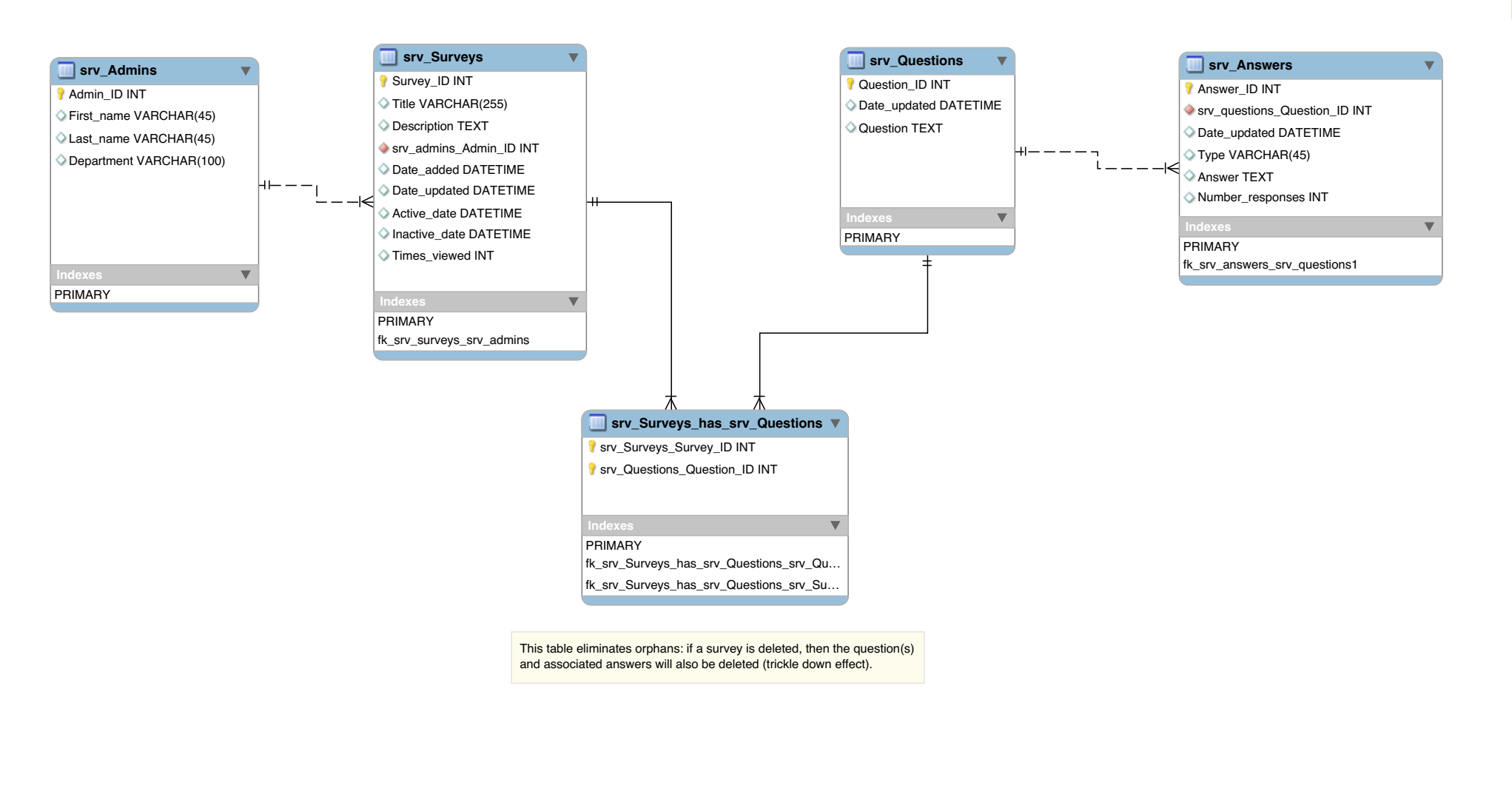

## CONSTRAINT ADMIN\_PK primary key(Admin\_ID) ); drop table if exists srv\_Surveys; create table srv\_Surveys( Survey\_ID int unsigned not null auto\_increment, Admin\_ID int unsigned not null, Title varchar(255) default"", Description text default"", Date\_added DATETIME, Date\_updated DATETIME, Active\_date DATETIME, Inactive\_date DATETIME, Times\_viewed int default 0, CONSTRAINT SURVEY\_PK primary key(Survey\_ID), CONSTRAINT ADMIN\_FK foreign key(Admin\_ID) references srv\_Admins(Admin\_ID) on update no action on delete no action ); drop table if exists srv\_Questions; create table srv\_Questions( Question\_ID int unsigned not null auto\_increment, Date\_updated DATETIME, Question text default"", CONSTRAINT QUESTION\_PK primary key(Question\_ID) ); drop table if exists srv\_Surveys\_Questions; create table srv\_Surveys\_Questions( Survey\_ID int unsigned not null, Question\_ID int unsigned not null, CONSTRAINT SURVEY\_QUESTION\_PK primary key(Survey\_ID, Question\_ID), CONSTRAINT Surveys\_Questions\_Survey\_FK foreign key(Survey\_ID) references srv\_Surveys(Survey\_ID) on update no action on delete no action, CONSTRAINT Surveys\_Questions\_Question\_FK foreign key(Question\_ID) references srv\_Questions(Question\_ID) on update no action on delete no action ); drop table if exists srv\_Answers; create table srv\_Answers( Answer\_ID int unsigned not null auto\_increment, Question\_ID int unsigned not null, Date\_updated DATETIME, Type varchar(45) default"", Answer text default"", Number\_responses int default 0, CONSTRAINT ANSWER\_PK primary key(Answer\_ID),

on delete no action

);

CONSTRAINT QUESTION\_FK foreign key(Question\_ID)

on update no action

references srv\_Questions(Question\_ID)